## Manajemen TPA

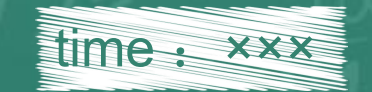

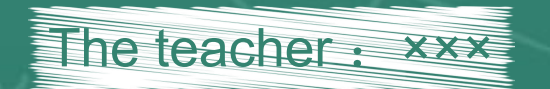

# CONTENTS

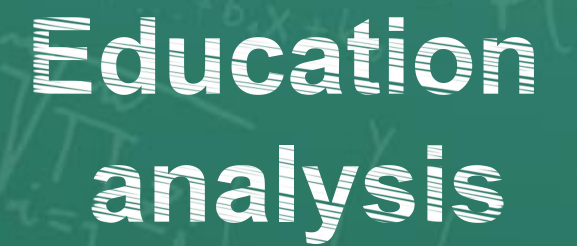

Education Education Education process reflection policy

# **BART OF**

Education analysis

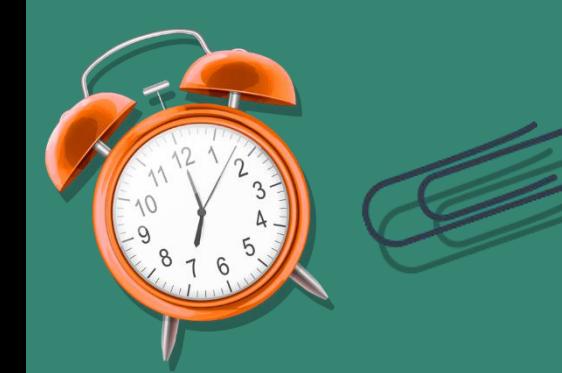

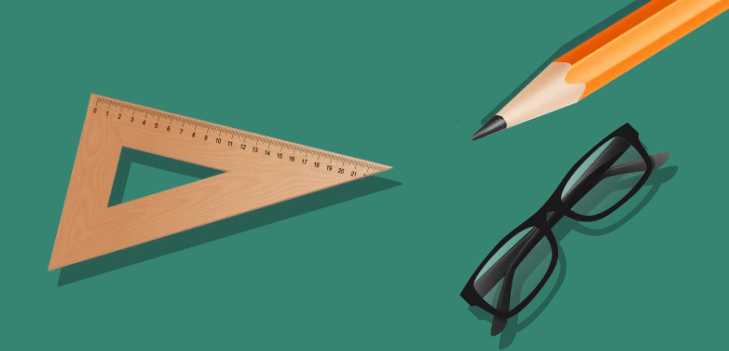

## Title **text addition**

The user can demonstrate on a projector or computer, or print the presentation and make it into a film to be used in a wider field The user can demonstrate on a projector

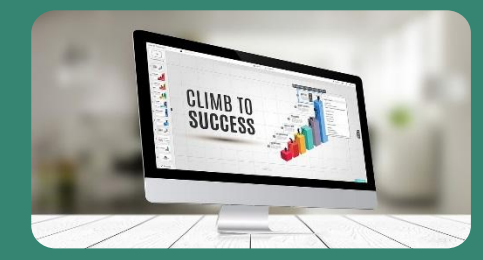

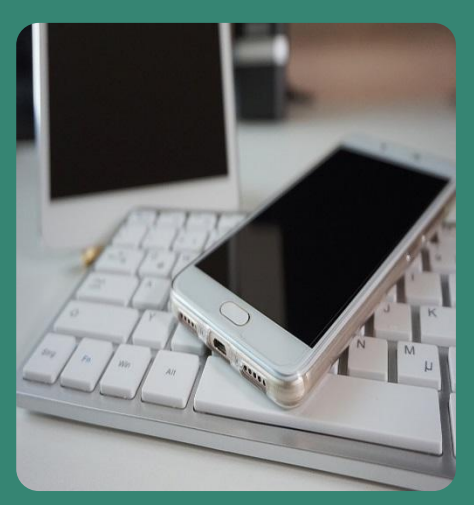

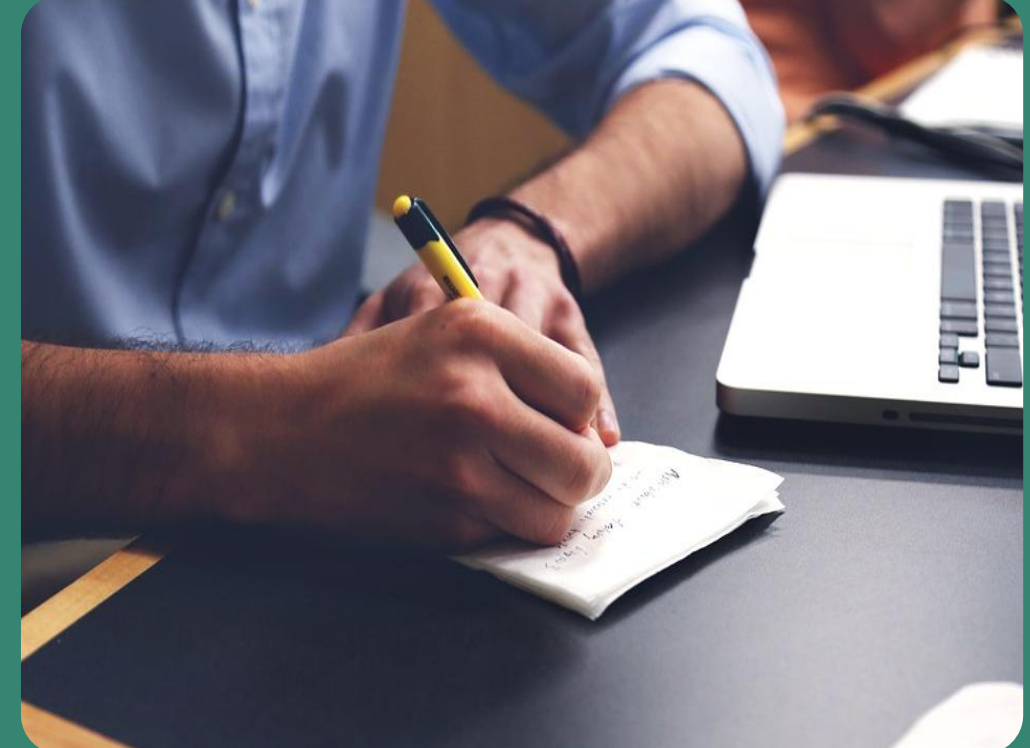

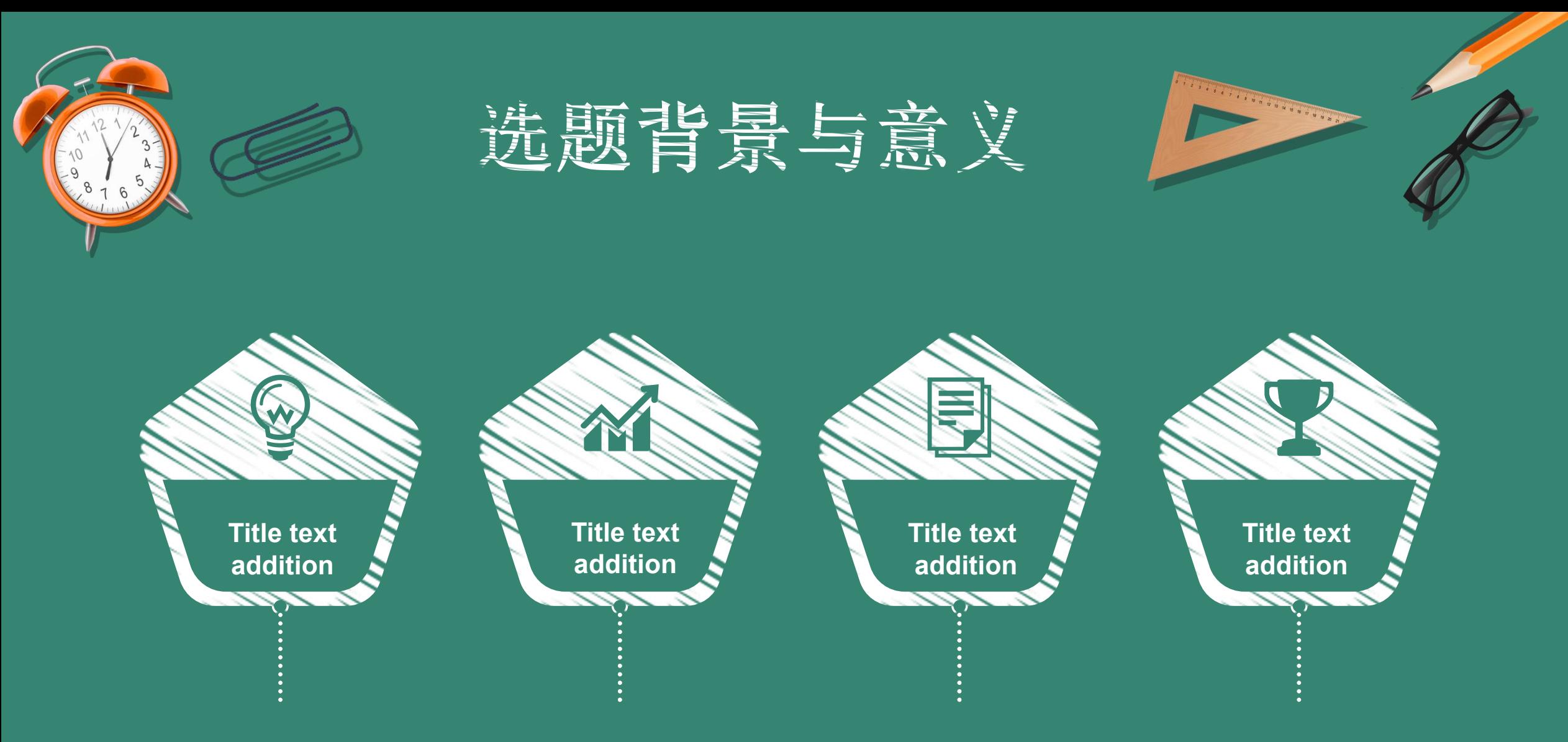

The user can demonstrate on a projector The user can demonstrate on a projector The user can demonstrate on a projector The user can demonstrate on a projector or computer, or print the presentation and or computer, or print the presentation, or print the presentation andor computer, or print the presentation and make it film make it film make it film make it film

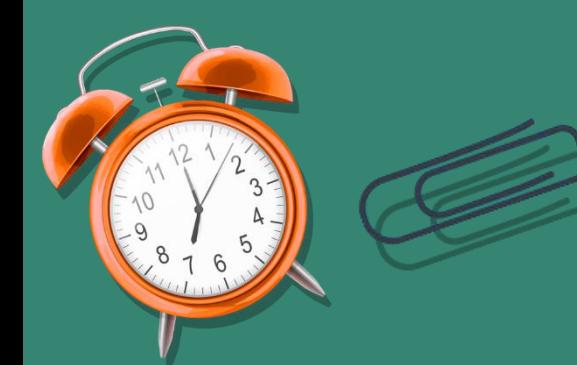

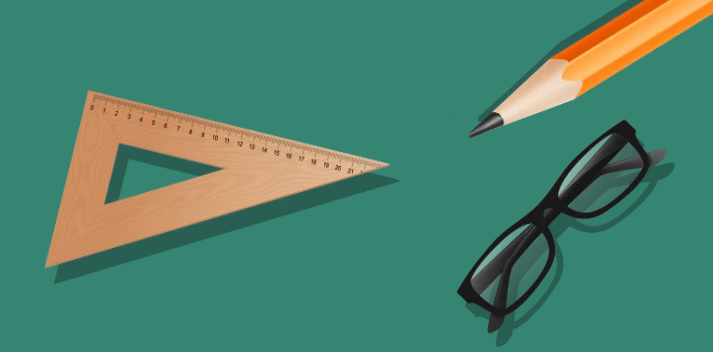

#### **Title text addition**

The user can demonstrate on a projector or computer, or print the presentation and make it film

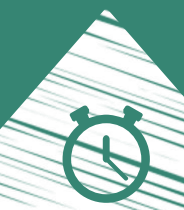

### **Title text addition**

The user can demonstrate on a projector or computer, or print the presentation and make it film

#### **Title text addition**

The user can demonstrate on a projector or computer, or print the presentation and make it film

## **Title text addition**

The user can demonstrate on a projector or computer, or print the presentation and make it film

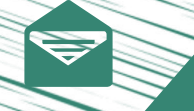

#### **Title text addition**

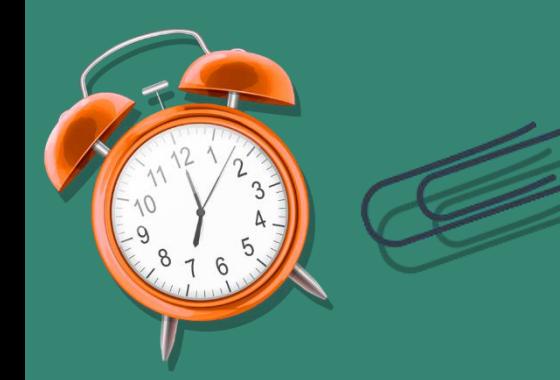

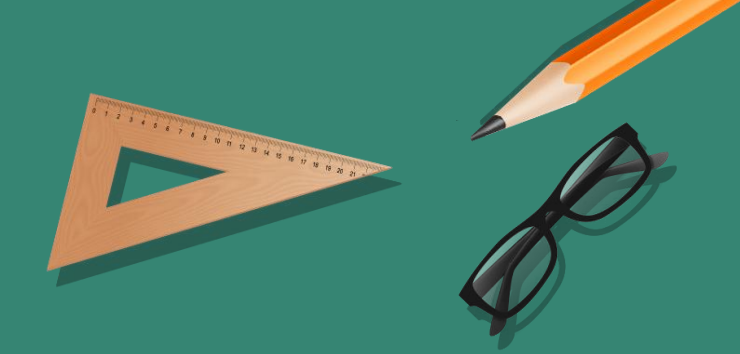

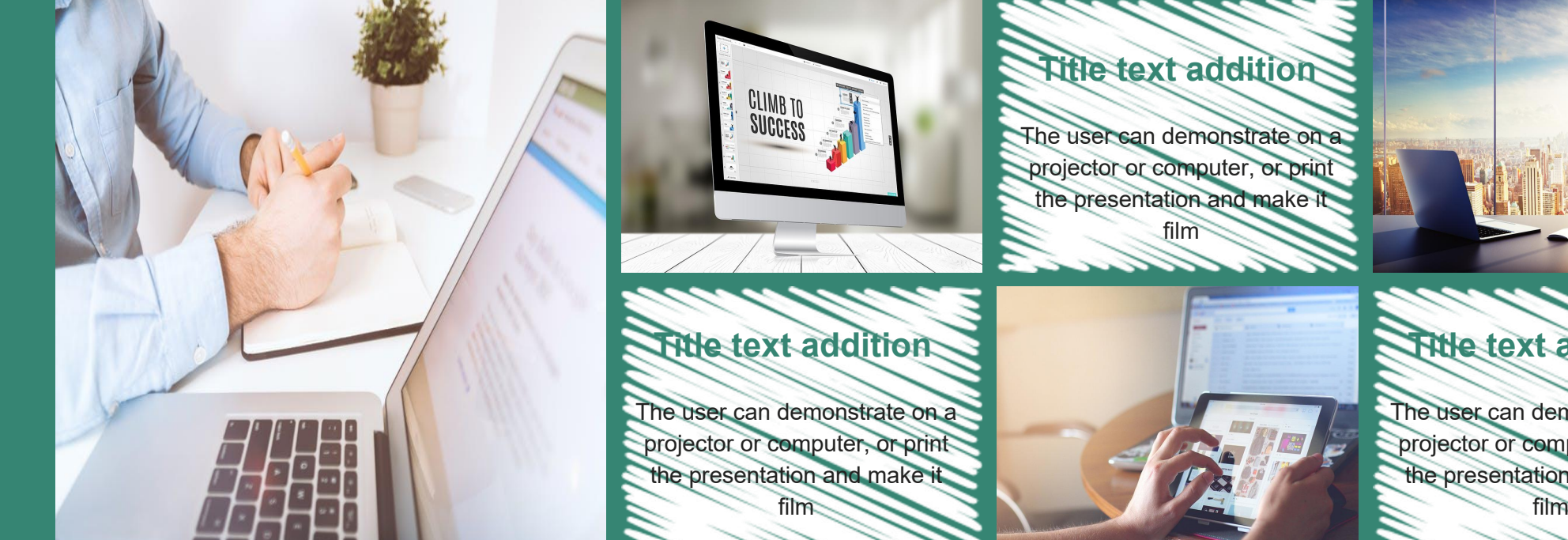

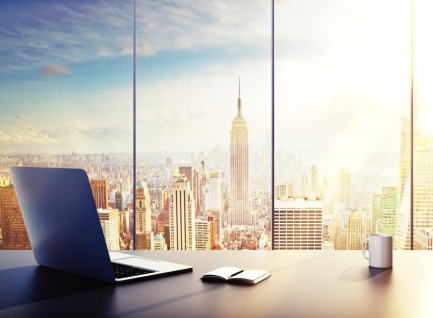

## **Title text addition**

The user can demonstrate on a projector or computer, or print the presentation and make it film and the state of the state of the state of the state of the state of the state of the state of the state

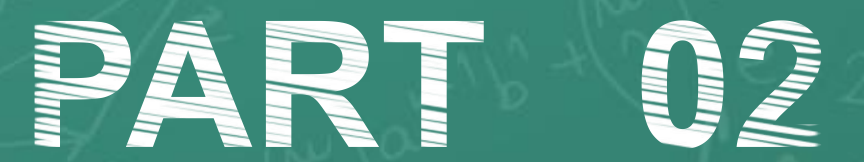

Library of the Library of the same of the same of the same of the same of the same of the same of the same of

Education policy

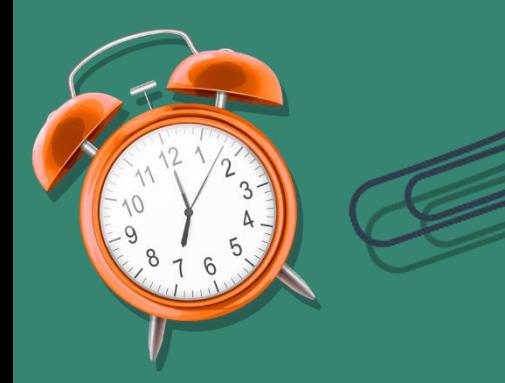

## THIS fAYT AddITION

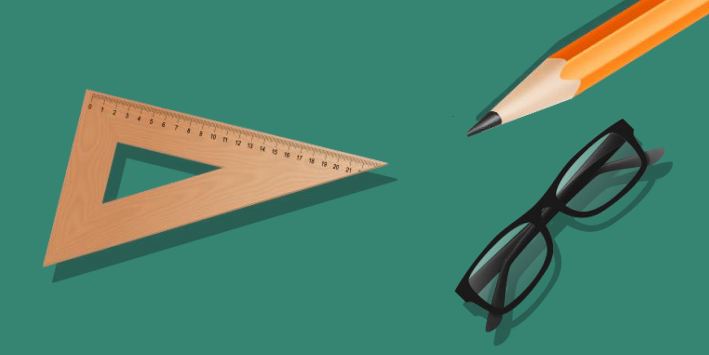

#### **Title text addition**

The user can demonstrate on a projector or computer, or print the presentation and

#### **Title text addition**

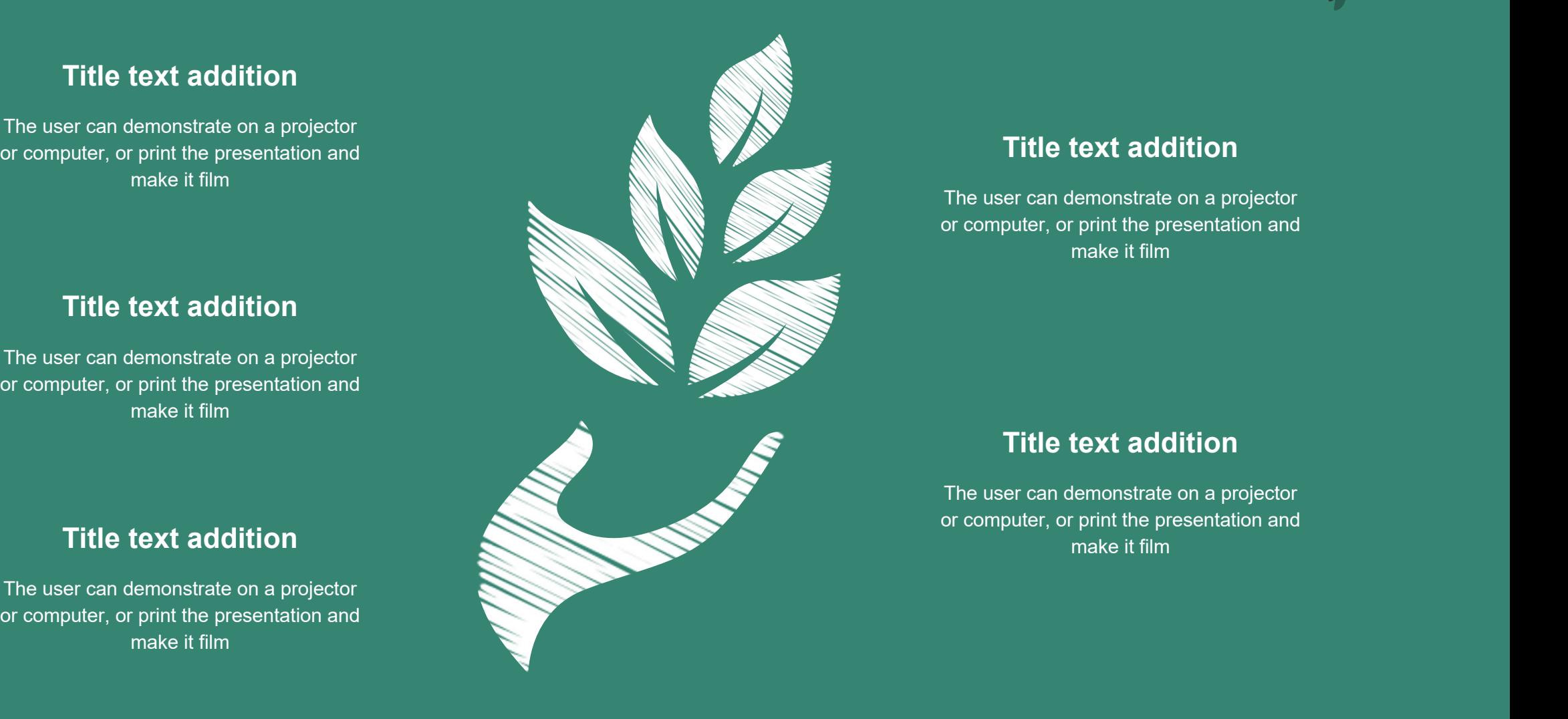

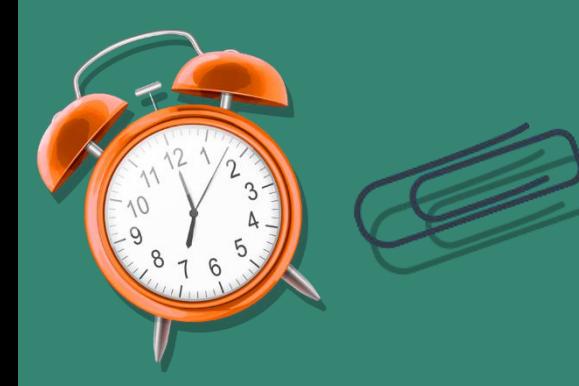

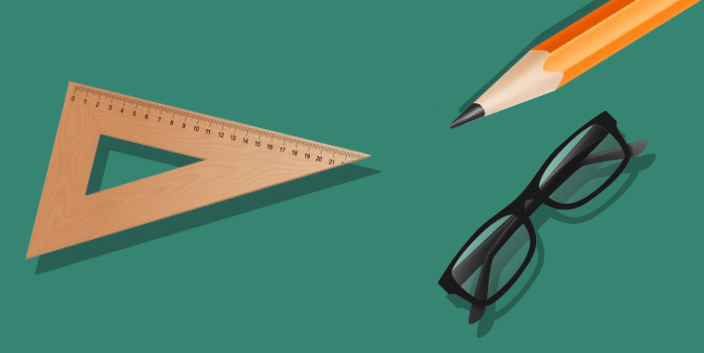

#### **Title text addition**

The user can demonstrate on a projector or computer, or print the presentation and make it film

#### **Title text addition**

The user can demonstrate on a projector or computer, or print the presentation and make it film

#### **Title text addition**

The user can demonstrate on a projector or computer, or print the presentation and make it film

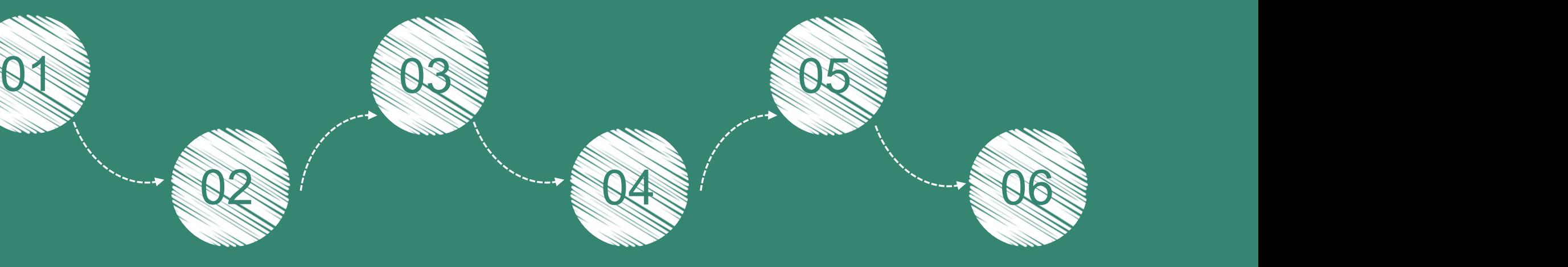

#### **Title text addition**

The user can demonstrate on a projector or computer, or print the presentation and make it film

#### **Title text addition**

The user can demonstrate on a projector or computer, or print the presentation and make it film

#### **Title text addition**

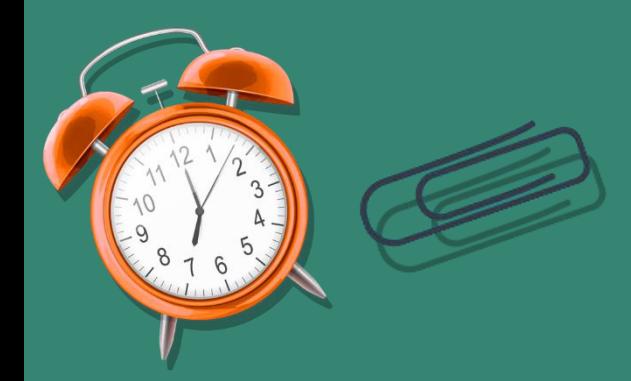

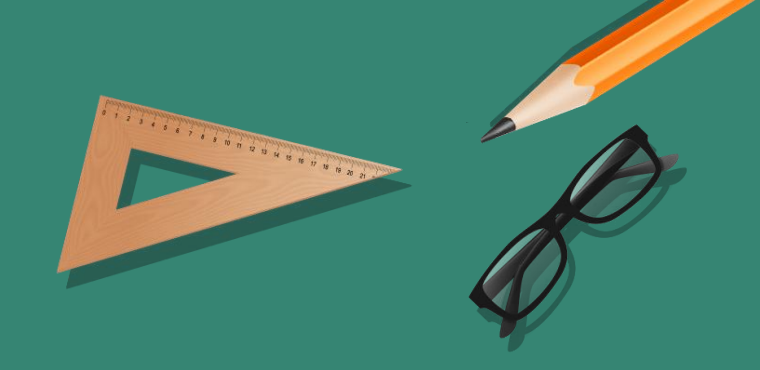

#### **Title text addition**

The user can demonstrate on a projector or computer, or print the presentation and make it film **Title text addition**

The user can demonstrate on a projector or computer, or print the presentation and make it film

#### **Title text addition**

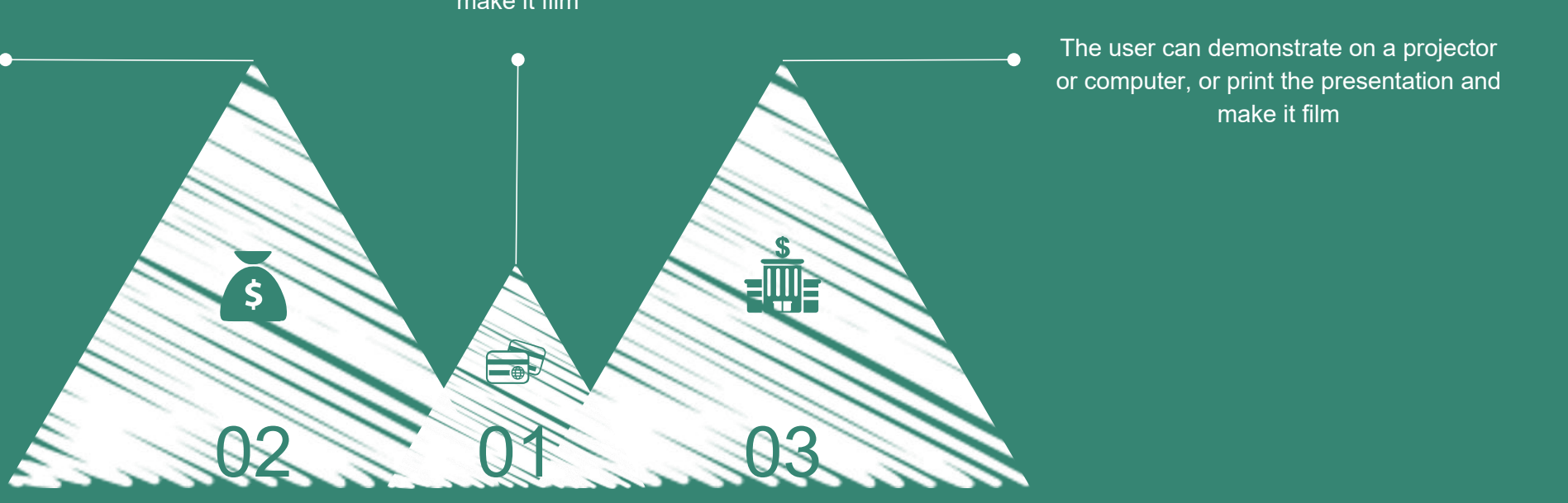

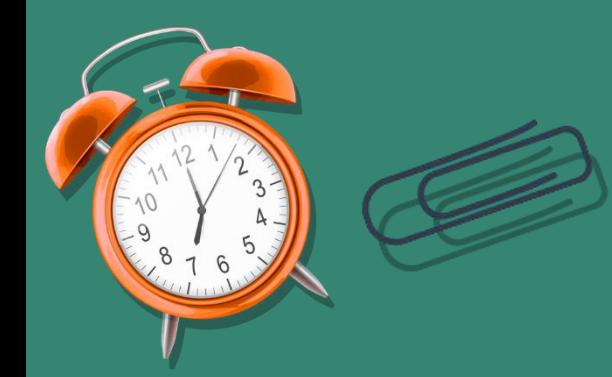

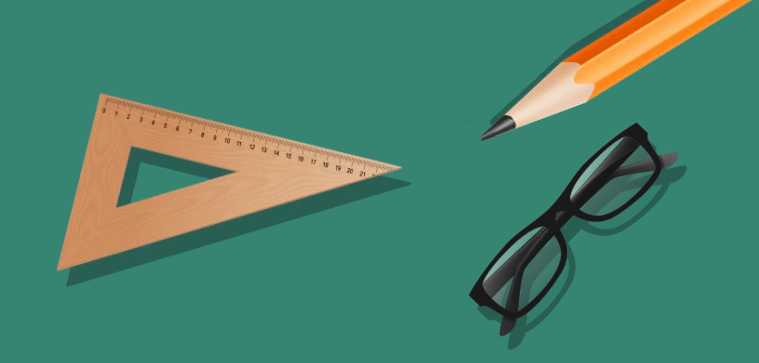

#### **Title text addition**

The user can demonstrate on a projector or computer, or print the presentation and make it film

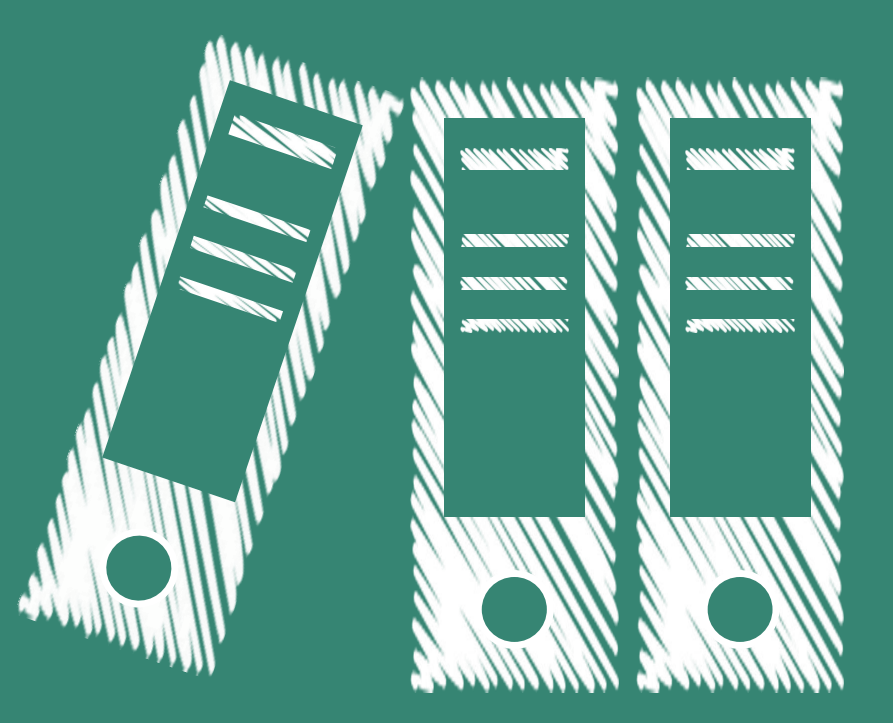

#### **Title text addition**

The user can demonstrate on a projector or computer, or print the presentation and make it film

**Title text addition**

## **PART OF**

Education process

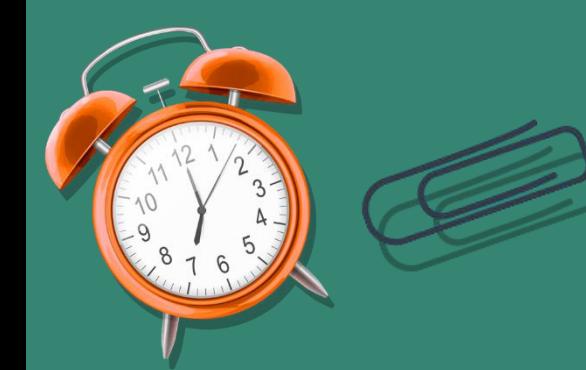

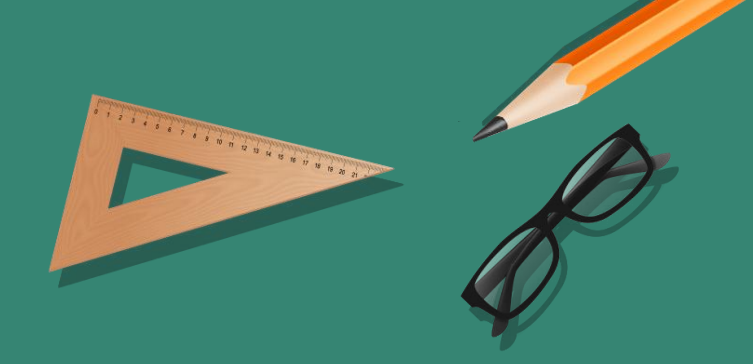

#### **Title text addition**

The user can demonstrate on a projector or computer, or print the presentation and make it film

#### **Title text addition**

The user can demonstrate on a projector or computer, or print the presentation and make it film

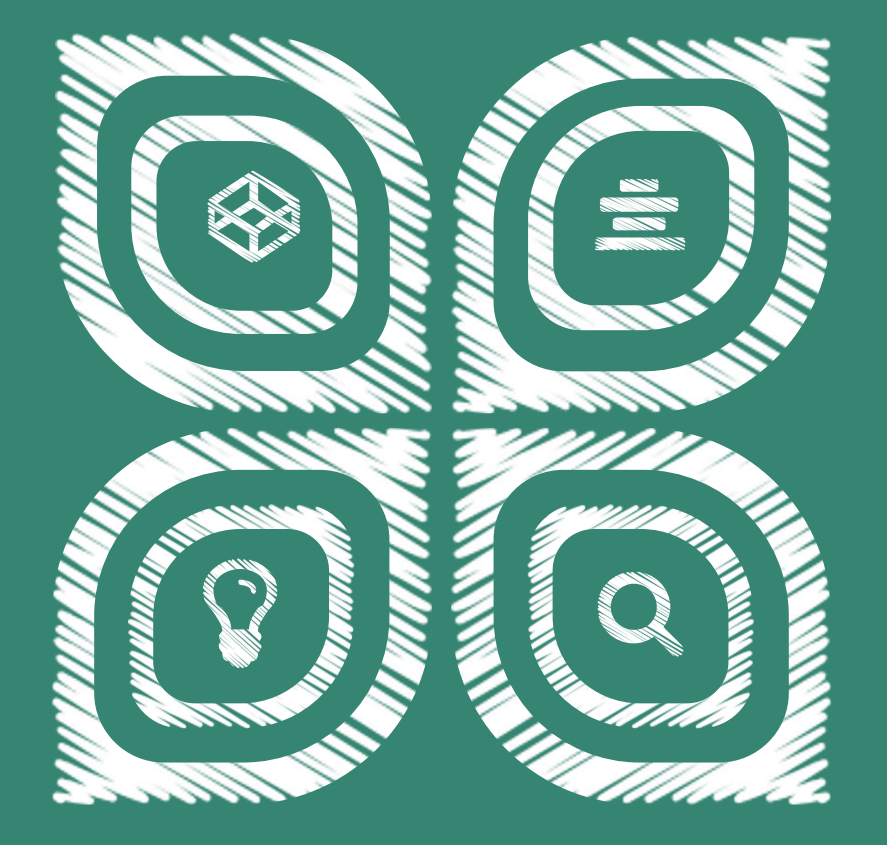

#### **Title text addition**

The user can demonstrate on a projector or computer, or print the presentation and make it film

#### **Title text addition**

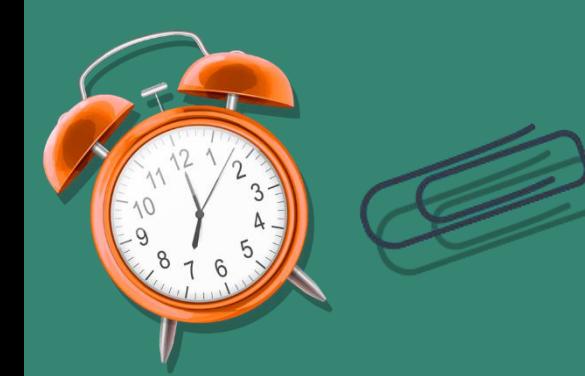

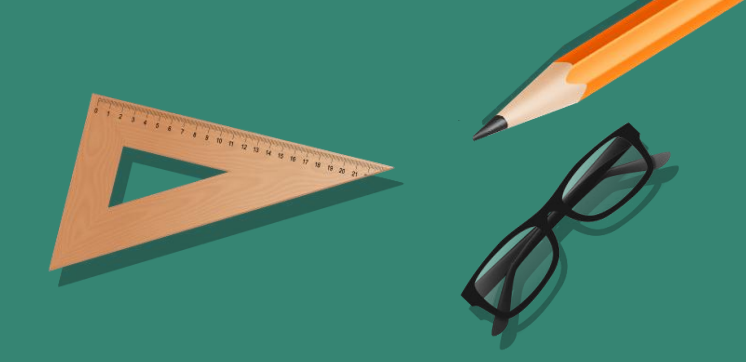

#### **Title text addition**

The user can demonstrate on a projector or computer, or print the presentation and make it film The user can demonstrate on a projector **1999 and 1999 and 1999** 

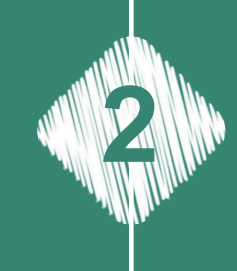

#### **Title text addition**

The user can demonstrate on a projector or computer, or print the presentation and make it film

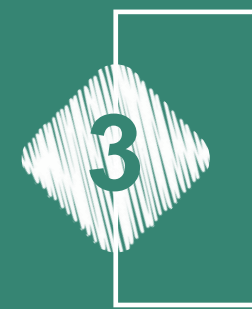

#### **Title text addition**

The user can demonstrate on a projector or computer, or print the presentation and make it film **3**

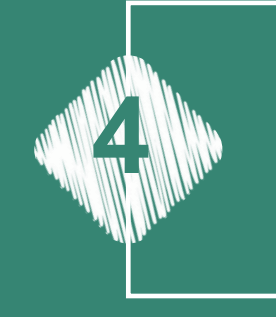

#### **Title text addition**

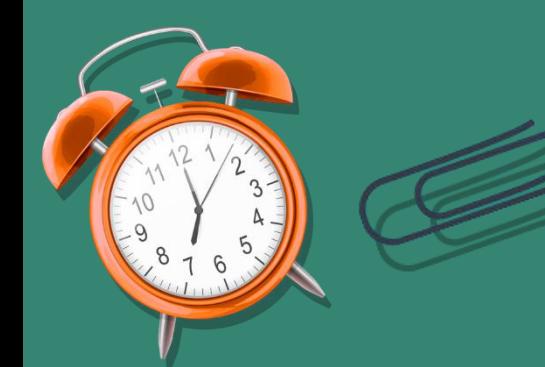

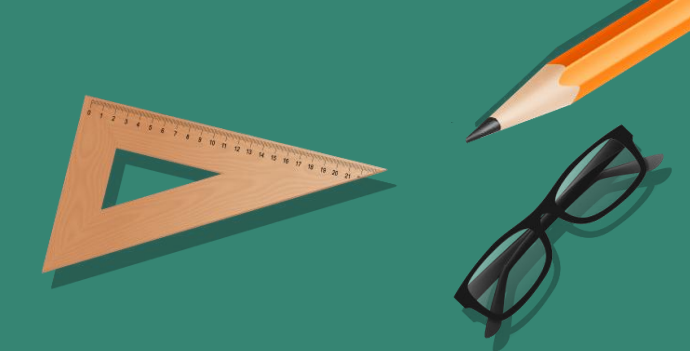

**Title text addition**

e vers

The user can demonstrate on a projector or computer, or print the presentation and make it film

<u>aan na an</u>

The user can demonstrate on a projector or computer, or print the presentation and make it film

**Title text addition**

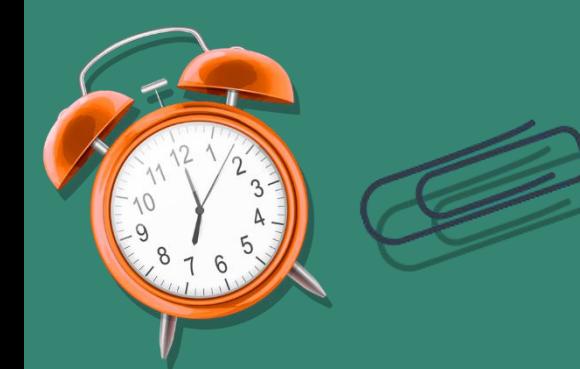

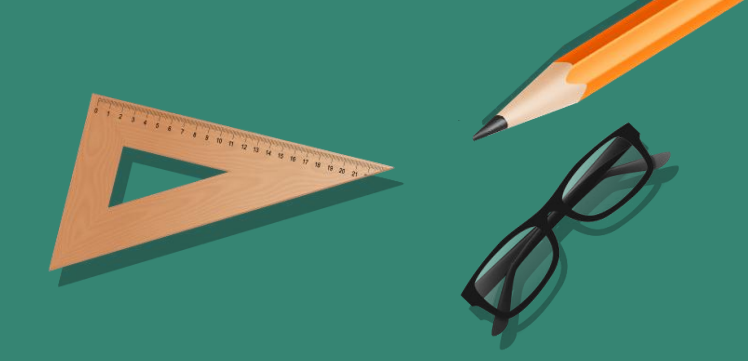

#### **Title text addition**

The user can demonstrate on a projector or computer, or print the presentation and make it film

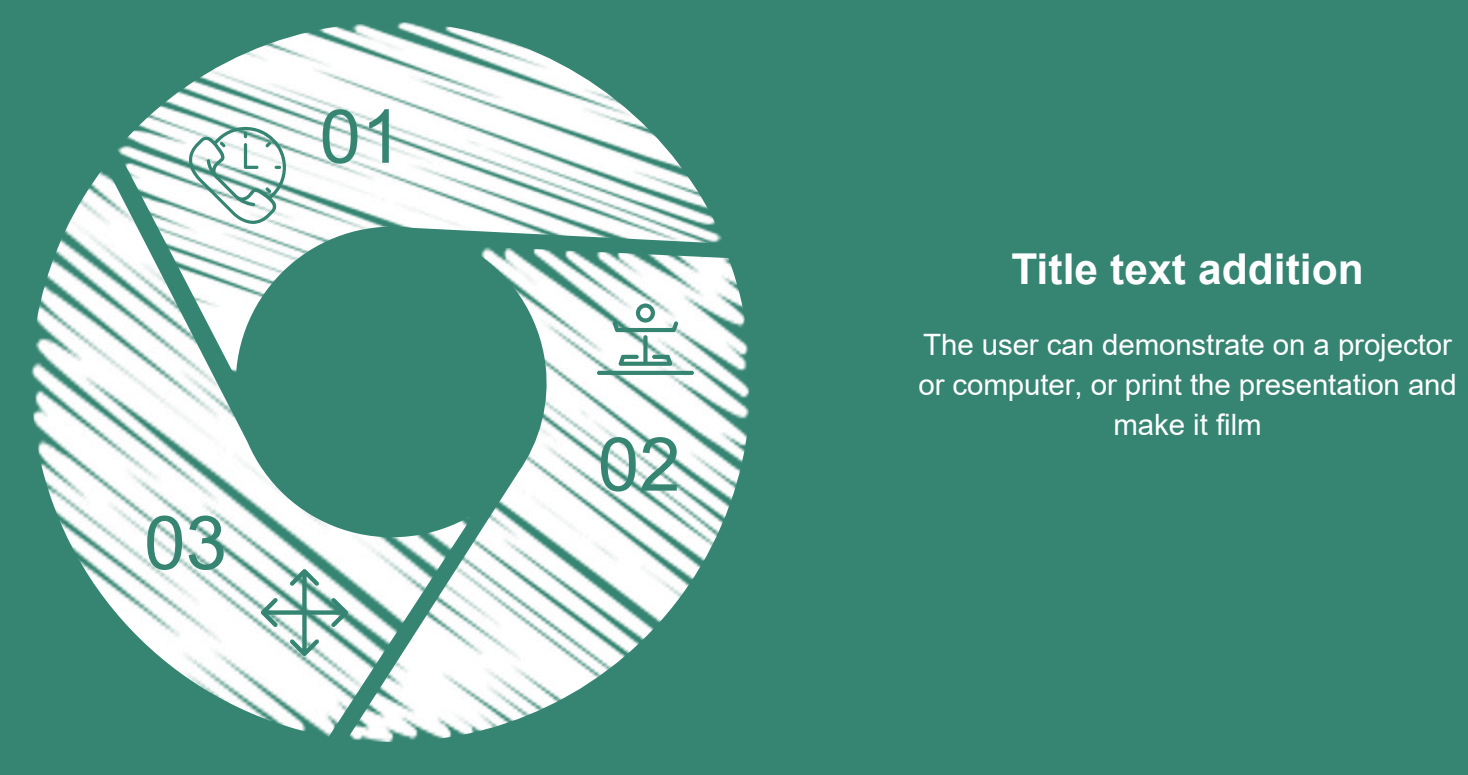

#### **Title text addition**

The user can demonstrate on a projector or computer, or print the presentation and make it film

#### **Title text addition**

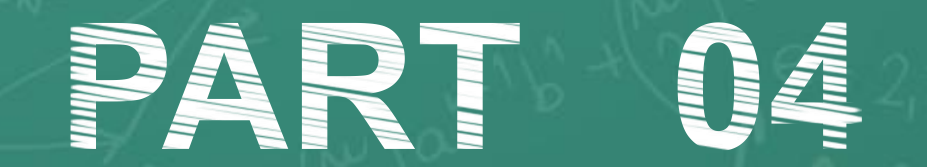

Education reflection

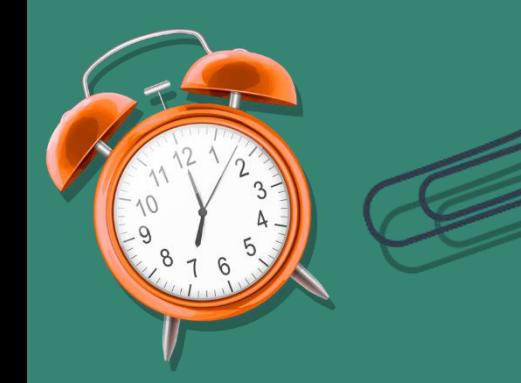

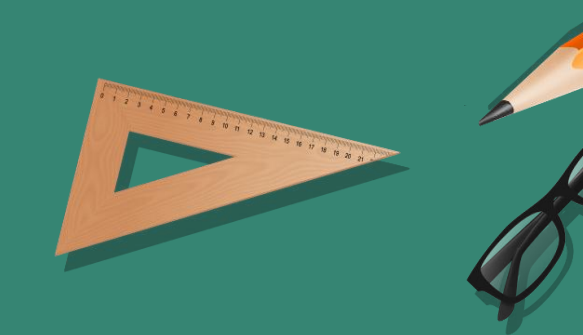

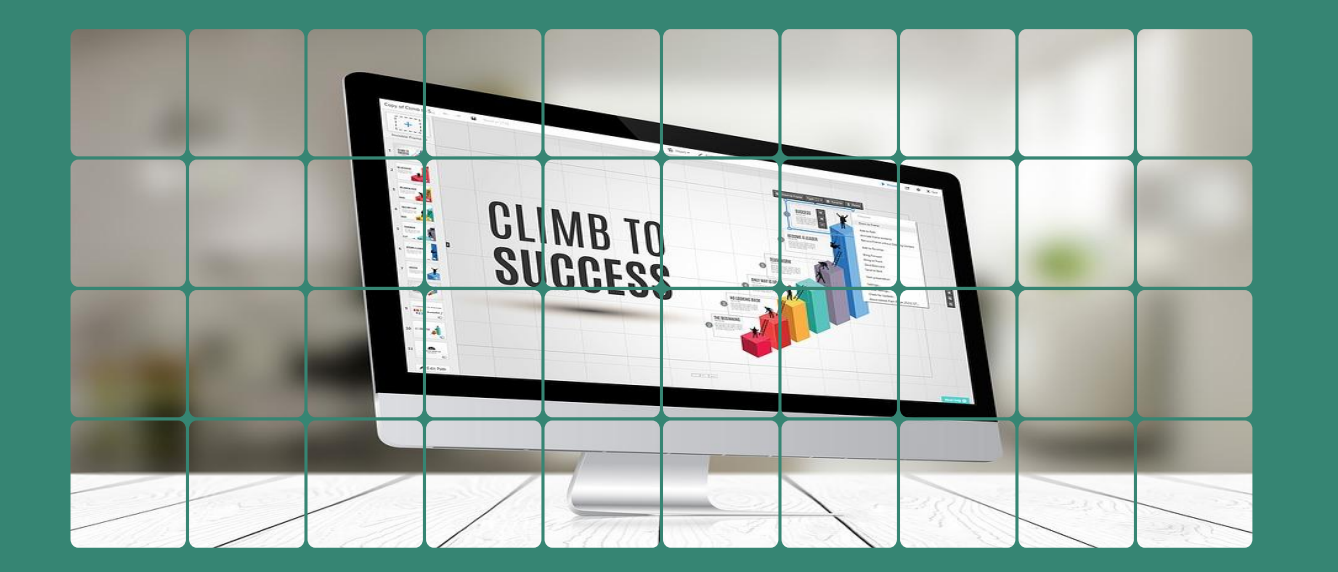

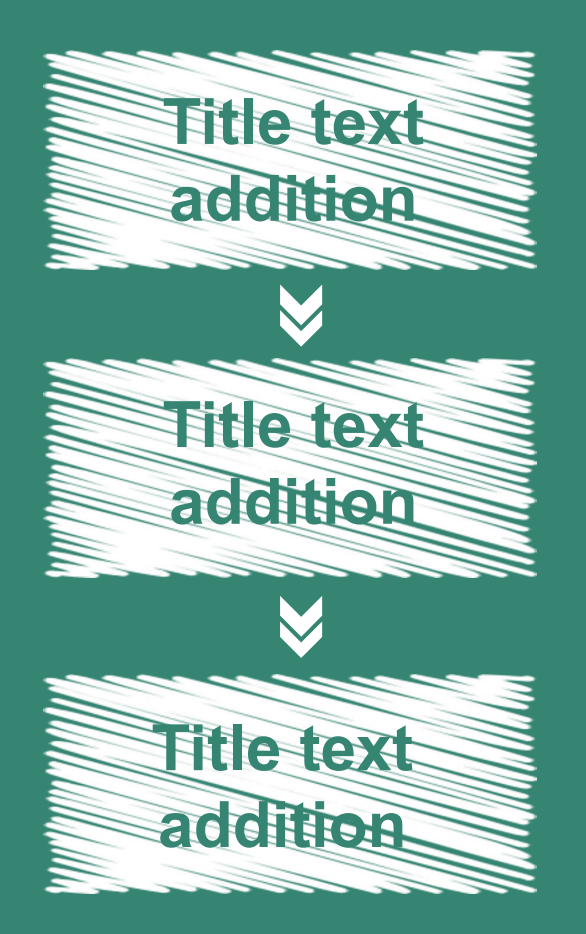

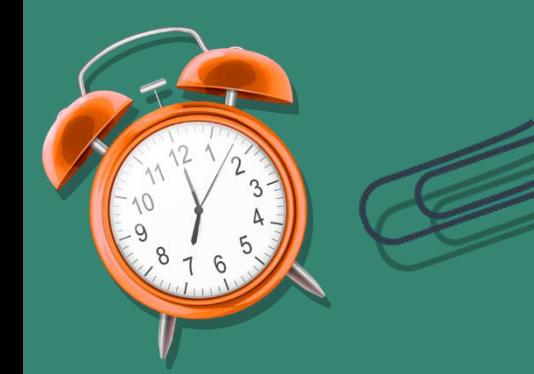

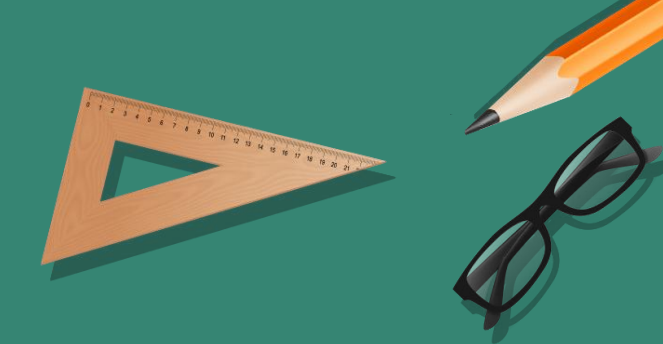

## **Title text addition**

The user can demonstrate on a projector or computer, or print the presentation and make it film

#### **Title text addition**

The user can demonstrate on a projector or computer, or print the presentation and make it film

# i Ten

#### **Title text addition**

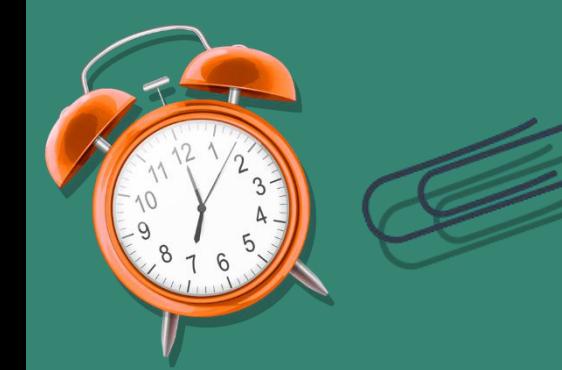

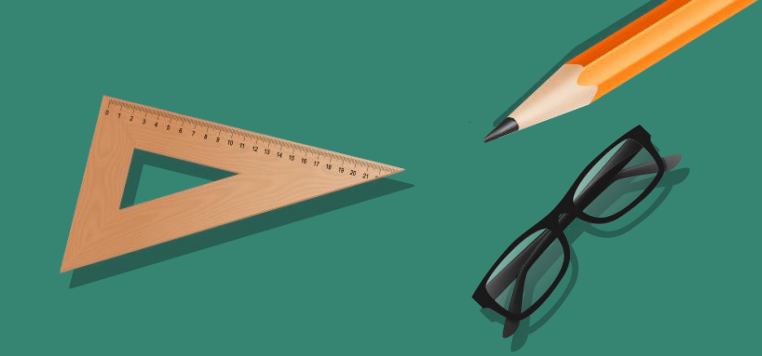

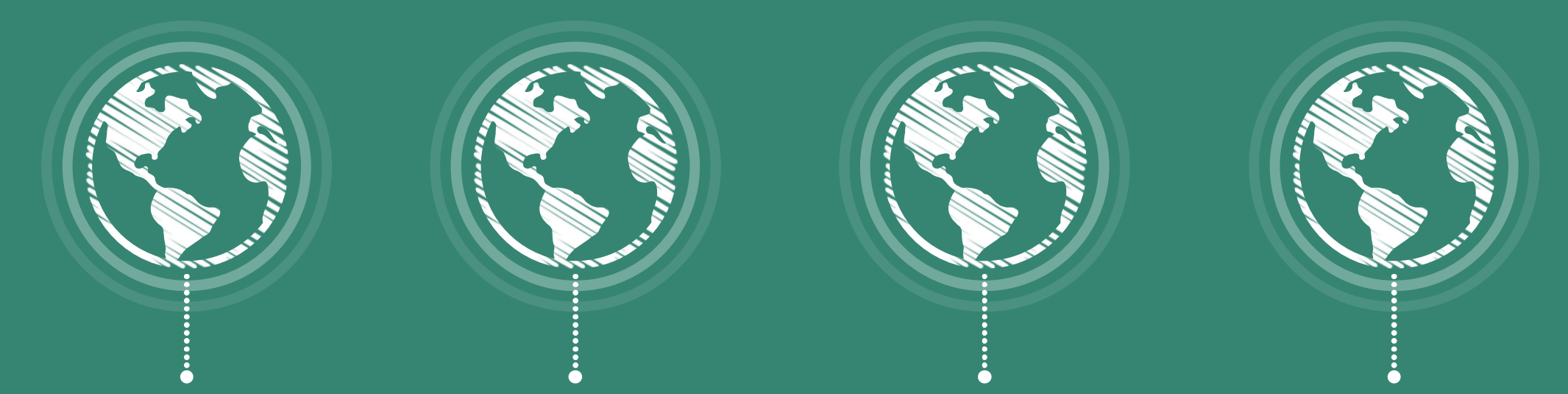

#### **Title text addition**

#### **Title text addition**

#### **Title text addition**

#### **Title text addition**

The user can demonstrate on a projector The user can demonstrate on a projector The user can demonstrate on a projector The user can demonstrate on a projector or computer, or print the presentation andor computer, or print the presenter, or print the presentation and or computer, or print the presentation and make it film make it film make it film

make it film

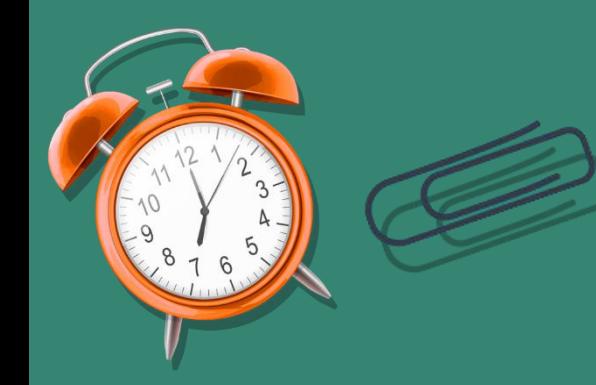

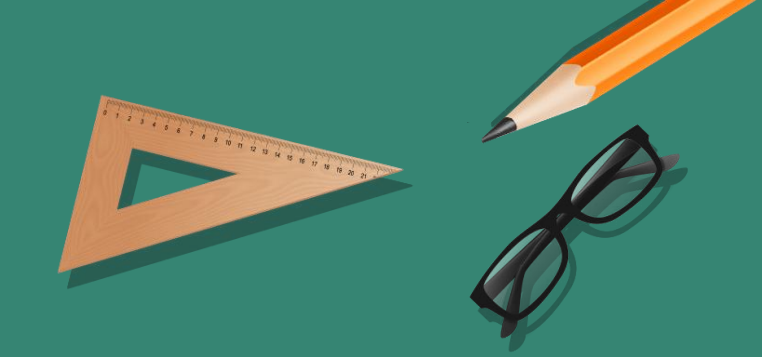

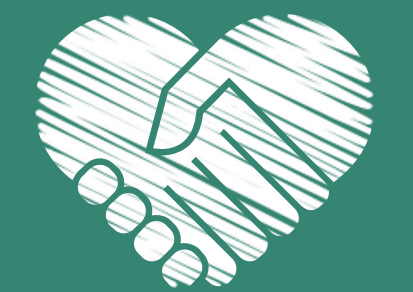

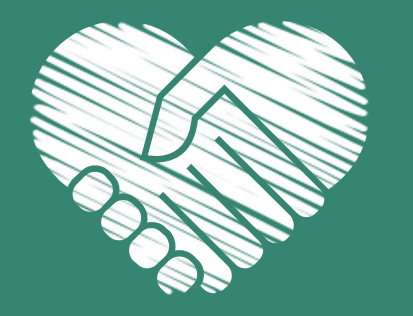

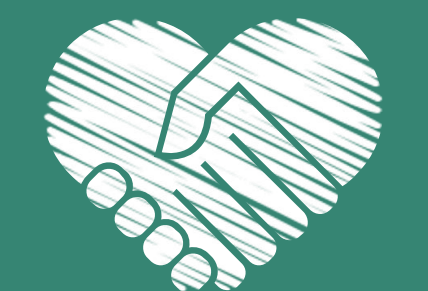

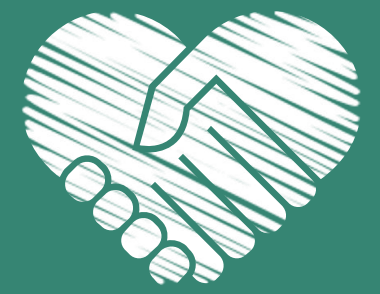

#### **Title text addition**

#### **Title text addition**

#### **Title text addition**

#### **Title text addition**

The user can demonstrate on a projector The user can demonstrate on a projector The user can demonstrate on a projector The user can demonstrate on a projector or computer, or print the presentation andor computer, or print the presentation and the presentation and the presentation and the presentation and the presentation and the presentation and make it film make it film make it film make it film

# Thank you for istening te

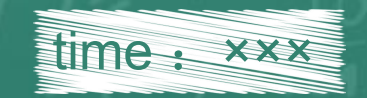

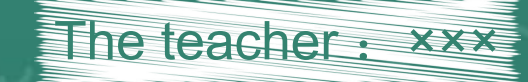